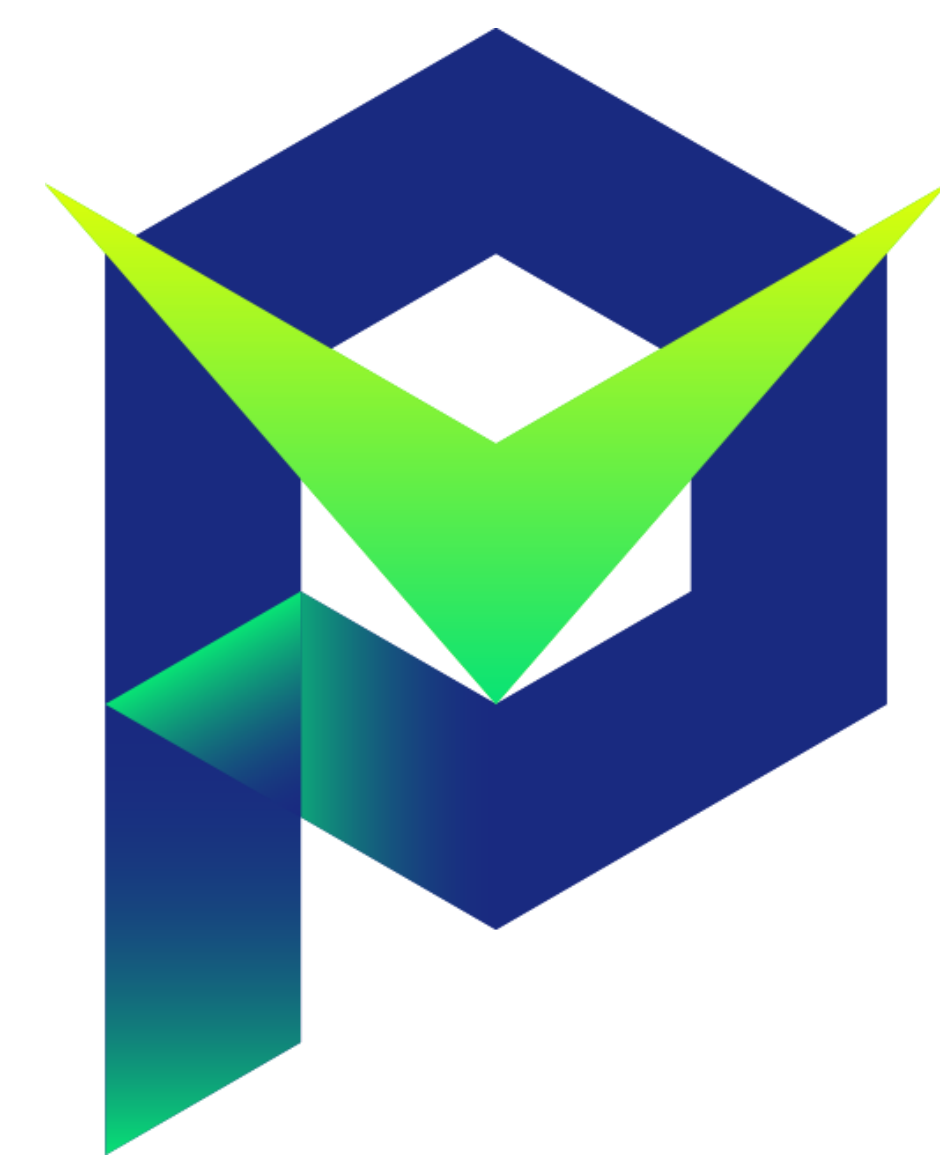

PMP: Cost-effective Forced Execution with Probabilistic Memory Pre-planning

Wei You, Zhuo Zhang, Yonghwi Kwon, Yousra Aafer, Fei Peng, Yu Shi, Carson Harmon, Xiangyu Zhang

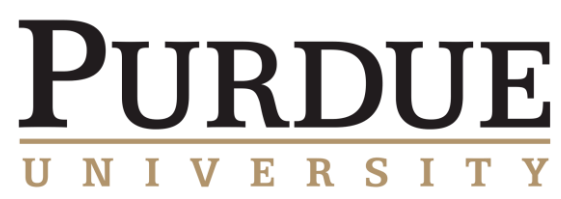

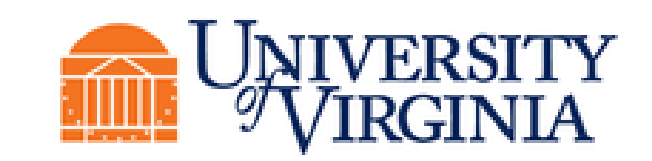

### Background

- Difficulties in Malware Behavior Analysis
	- the needed environment or setup may not present
	- recent malware makes use of time-bomb and logic-bomb to hide payload
	- sophisticated malware even use cloaking technique to anti-analysis
- Forced Execution
	- penetrate malware self-protection mechanisms and various trigger conditions
	- works by force-setting branch outcomes of some conditional instructions
	- challenge: maintain *crash-free* execution

#### X-Force v.s. PMP

- X-Force: heavy-weight
	- track individual instructions
	- reason about pointer alias relations on-the-fly
	- repair invalid pointers by on-demand memory allocation
- PMP: light-weight
	- no tracking individual instructions
	- no on-demand memory allocation and pointer repair
	- pre-allocate a large memory buffer
	- fill the buffer and variables with carefully crafted random values before execution

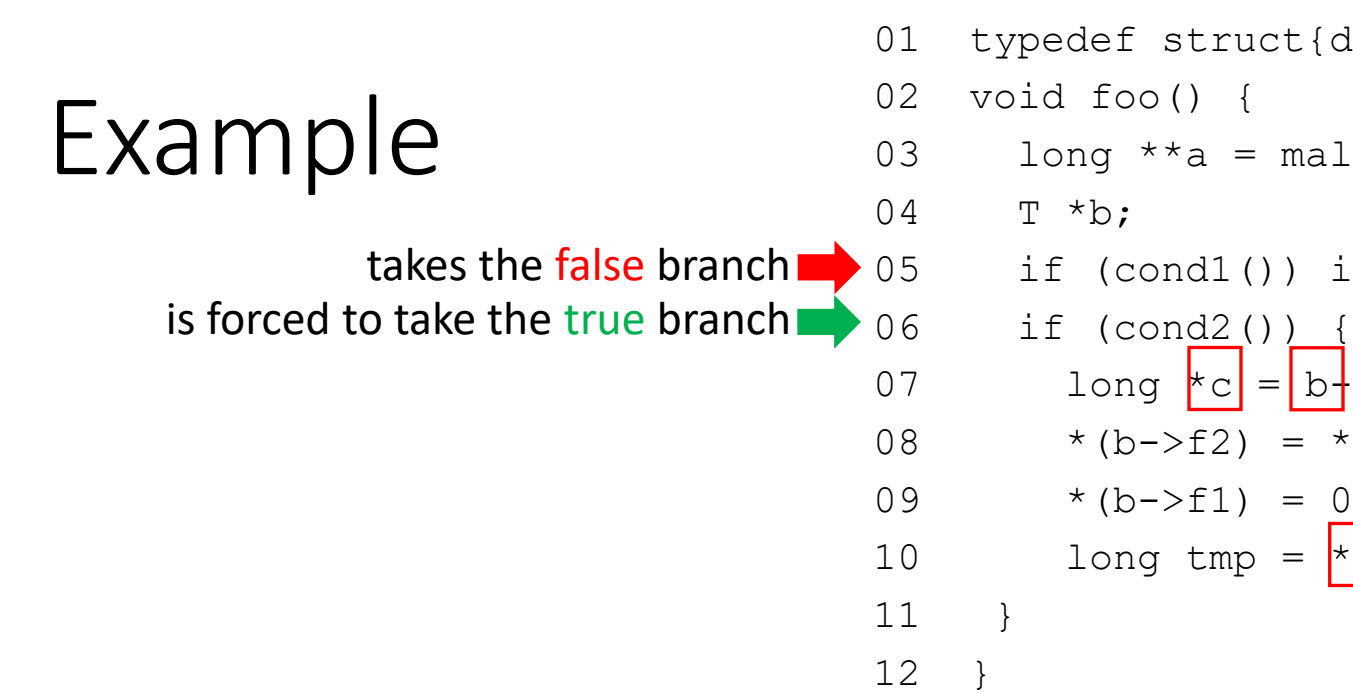

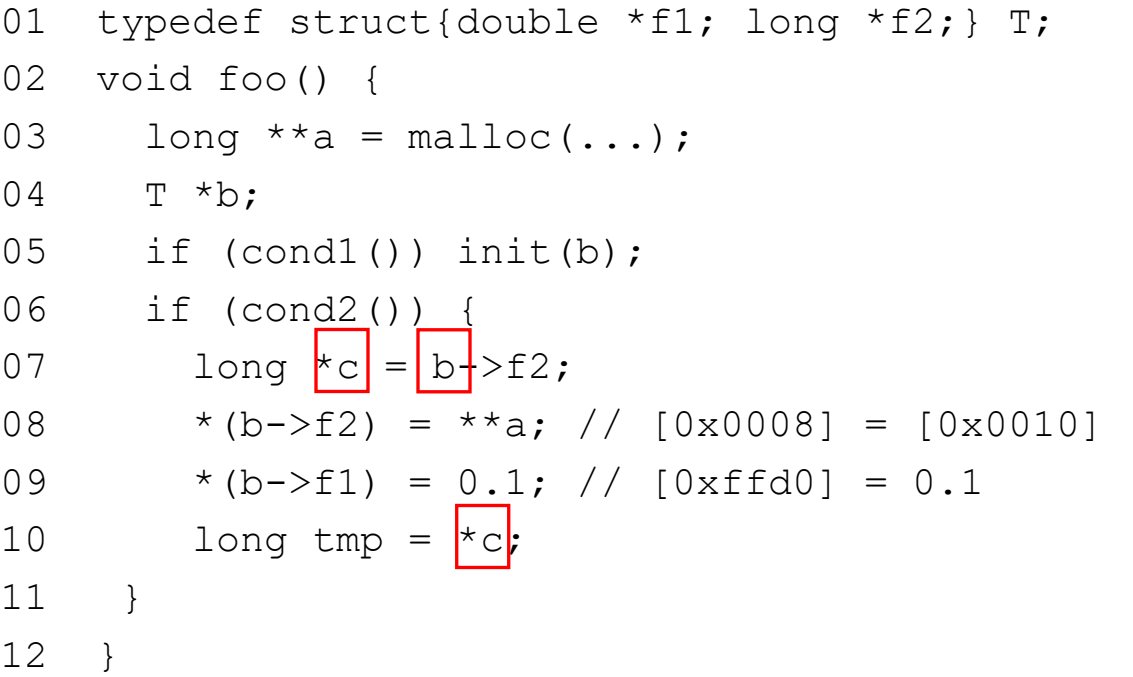

#### **Local Variables**

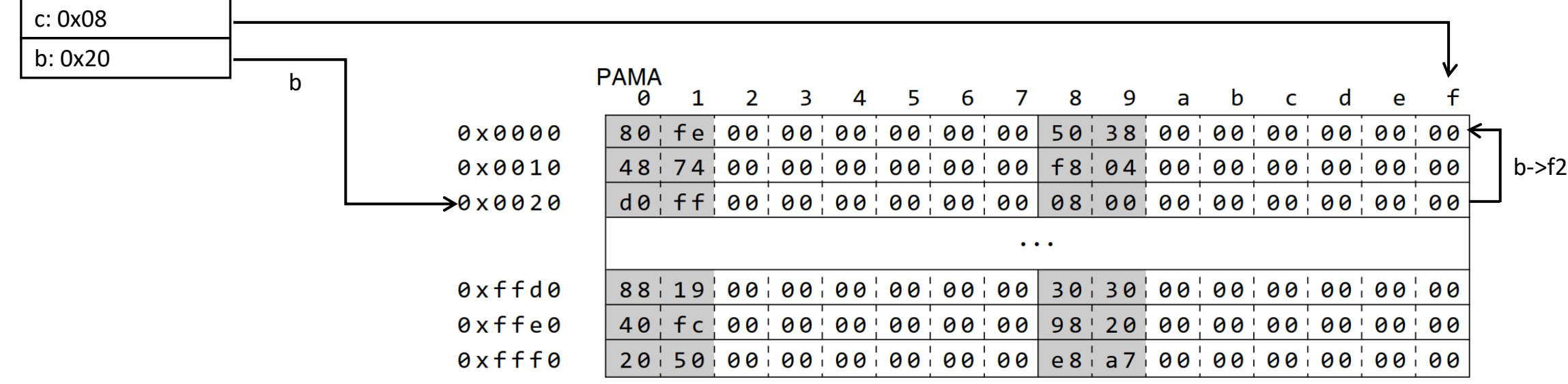

#### Architecture of PMP

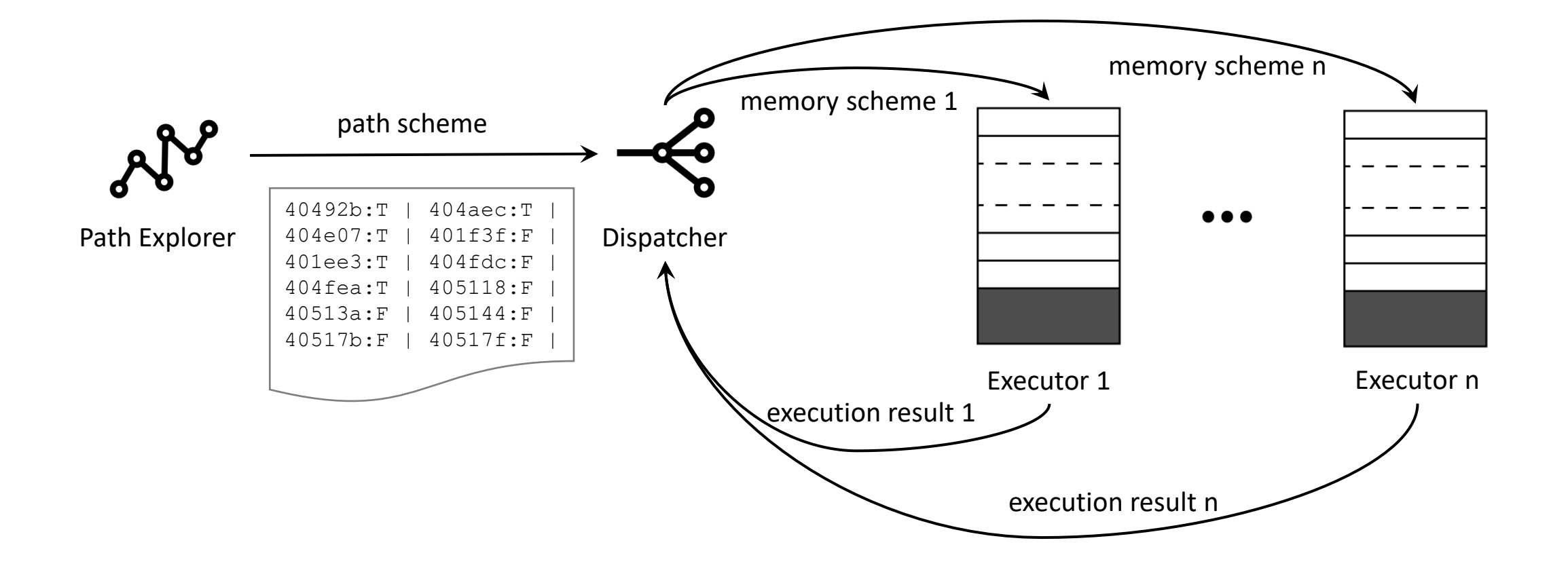

#### Memory Pre-planning

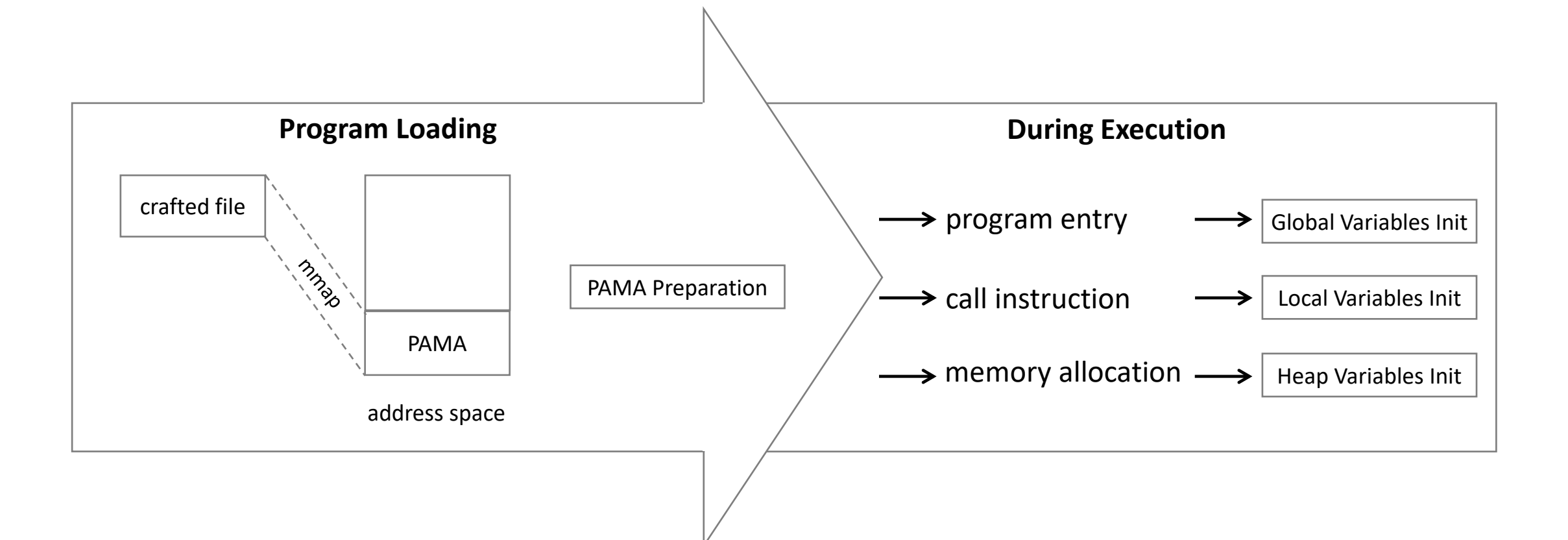

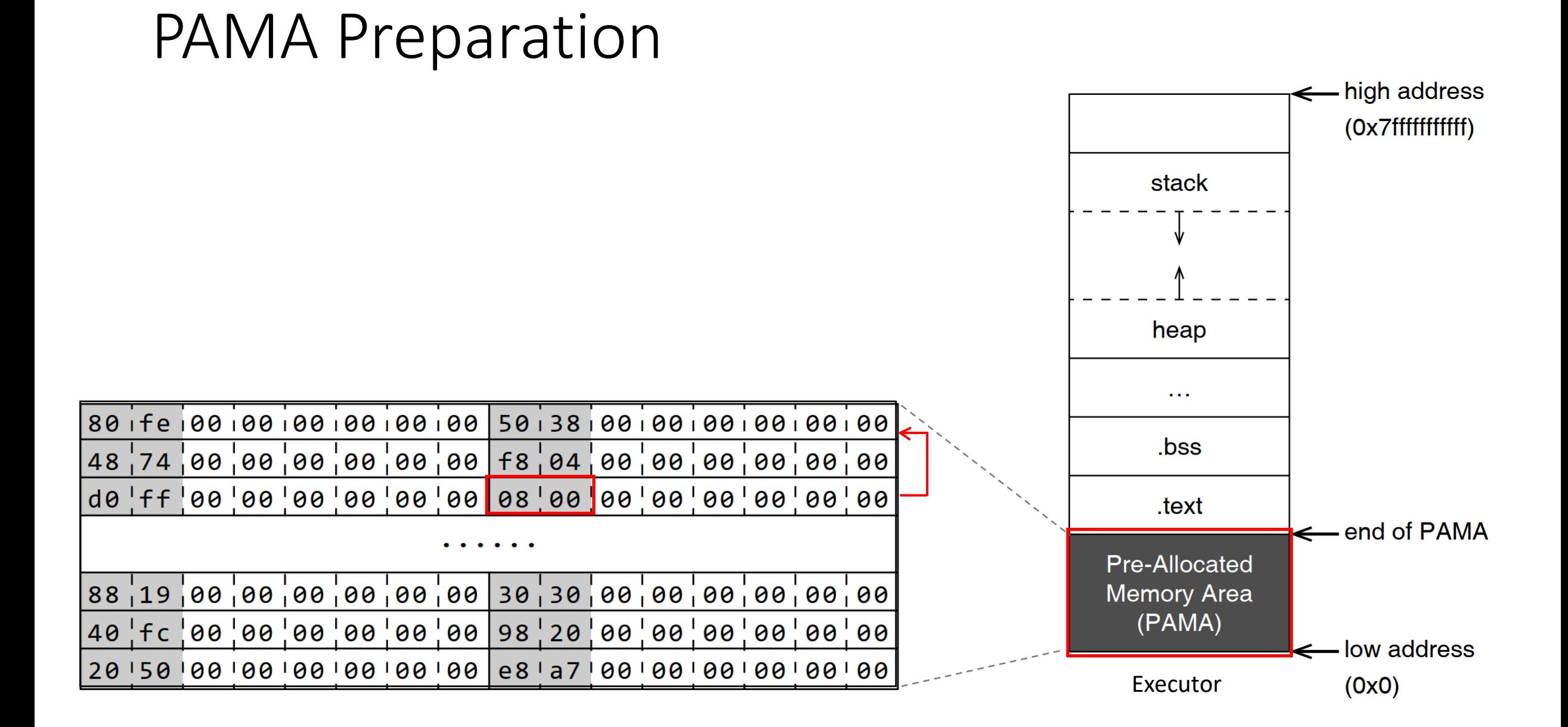

#### Variable Initialization

- Global Variables
	- read the offset and size information of the .bss segment from the ELF header
	- set .bss segment with random values indicating word-aligned PAMA addresses
- Heap Variables
	- intercept all memory allocations
	- set the allocated regions to contain random word-aligned PAMA addresses
- Local Variables
	- initialize the entire stack region like a heap region during program loading
	- intercept each function invocation to reinitialize the overwritten stack regions

#### SCMB and SDMB Properties

- SCMB (Self-Contained Memory Behavior)
	- if the filling values are interpreted as memory address, the corresponding accesses still fall into PAMA
	- violations of SCMB lead to memory access exceptions
- SDMB (Self-Disambiguated Memory Behavior)
	- it is highly unlikely that two semantically unrelated memory operations access the same random address
	- violations of SDMB lead to bogus dependences and corrupted variable values

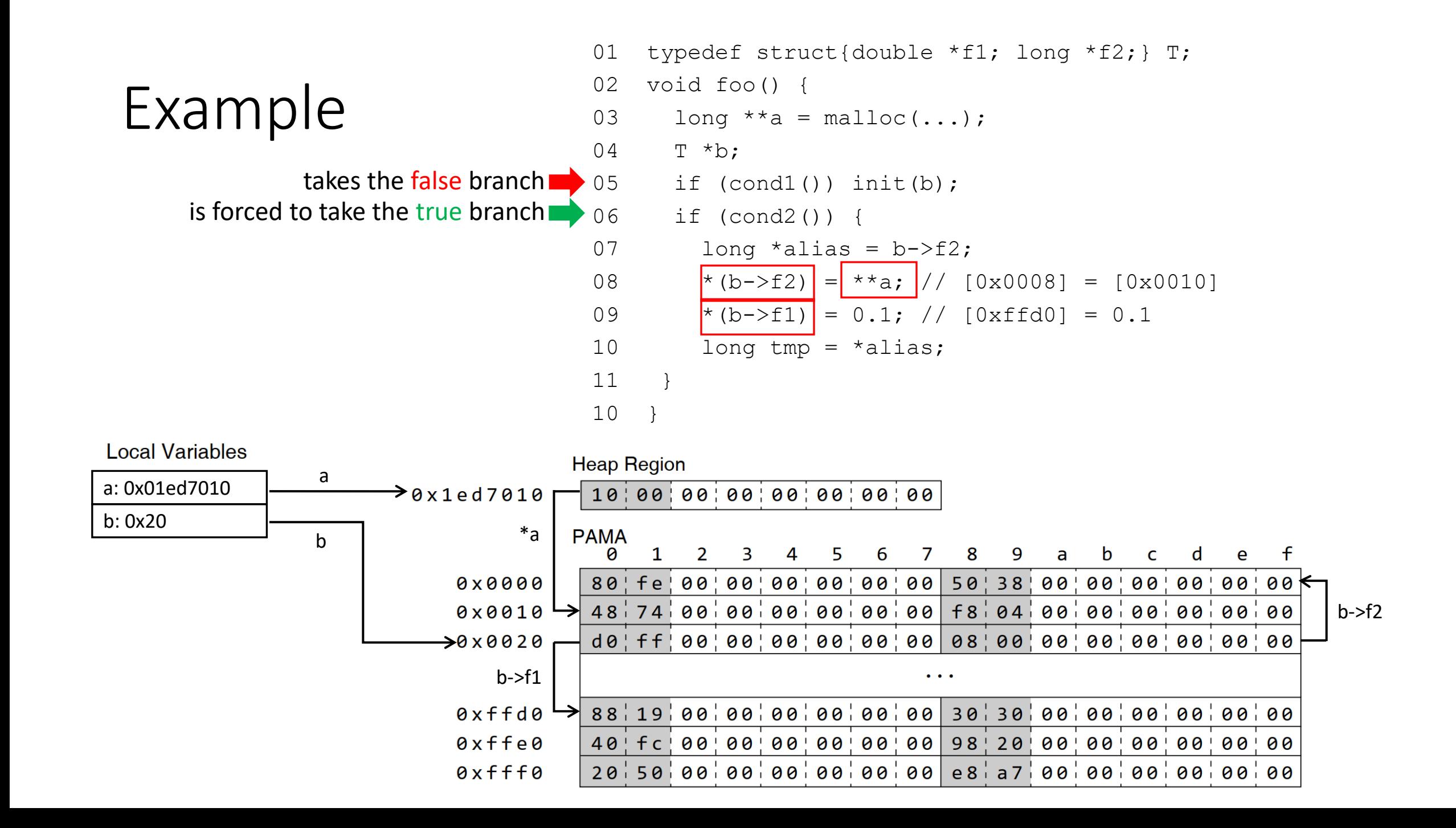

#### Implementation

#### • Based on QEMU User-Mode Emulator

- instrument conditional jumps and indirect jumps to enforce path scheme
- currently supports ELF binary on x86 64 platform
- Practical Challenges
	- handling file and network I/O, infinite loop and recursion
	- allocation of large PAMA
	- misaligned memory access

### Probability Analysis

- Definition
	- PA: set of all possible addresses within PAMA
	- WA: word-aligned subset of PA,  $FV:$  random subset of WA
	- $S=|PA|=|WA| \times 8$ : size of PAMA,  $d=|FV| / |WA|$ : diversity of filling values
- Probabilistic Guarantee of SCMB

$$
P_{err1} = P((x+\alpha) \notin \text{PA} \mid x \in \text{Fv}) = \frac{\alpha}{S-8} \cdot \left(1 - \frac{8}{d \cdot S}\right) \qquad (1) \qquad \text{error1: out-of-bound access}
$$

• Probabilistic Guarantee of SDMB

$$
P_{err2} = P\left(x = y \mid x \in \text{FV}, y \in \text{FV}\right) = \frac{8}{d \cdot S} \tag{2}
$$

$$
P_{err3} = P(l(x, \beta) \cap l(y, \gamma) \neq \emptyset \mid x \in \text{FV}, y \in \text{FV})
$$
  

$$
\leq \frac{64}{d^2 \cdot S^2} + (1 - \frac{8}{d \cdot S})^2 \cdot \frac{\beta + \gamma - 8}{S - 8}
$$
 (3)

error2: coincidental address collision

error3: coincidental address overlap

### Probabilities of Errors in a Typical Setting

- Typical Setting
	- 4-MB pre-allocated memory area  $(S = 0x400000)$
	- 2 executors ( $n = 2$ )
	- diversity of filling values  $d$  is set to be 1
	- $\alpha = 8$ ,  $\beta = 0 \times 1000$ ,  $\gamma = 0 \times 1000$
- Probabilities of Errors
	- $P_{err1} = 1.9073e-06$
	- $P_{\text{err2}} = 1.9073e-06$
	- $\bullet$   $_{\text{Perr3}} = 0.00195$

### Evaluation Settings

· Subjects: SPEC2000 Malw<sup>a</sup>re

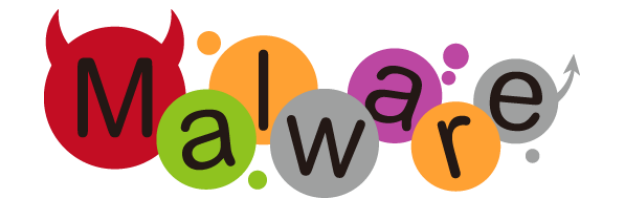

#### • Computing Resources

- 8-core CPU (Intel®Core<sup>™</sup> i7-8700@ 3.20GHz)
- 16G main memory
- Time budget
	- no time limit for Spec2000
	- 5 minutes for each malware sample

### Evaluation on SPEC2000

- SPEC2000: a well-known benchmark set
	- 12 real-world programs
	- some of them are large (e.g., 176.gcc)
- Comparison
	- execution outcomes
	- code coverage
	- memory dependence

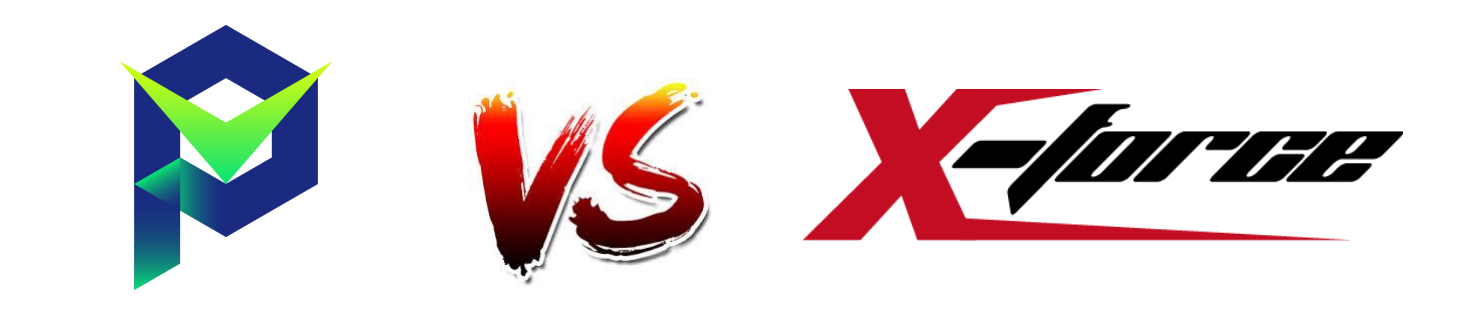

#### Evaluation on **SPEC 2000**

- Execution Outcomes
	- PMP is 84 times faster than X-Force
	- the failure rate is similar
- Code Coverage
	- PMP has comparable code coverage with X-Force (83.8% v.s. 82.7%)
	- PMP achieves 100% code coverage for some programs while X-Force does not
- Memory Dependence
	- X-Force has 6.5 times more false positives than PMP
	- X-Force has 10% more false negatives than PMP

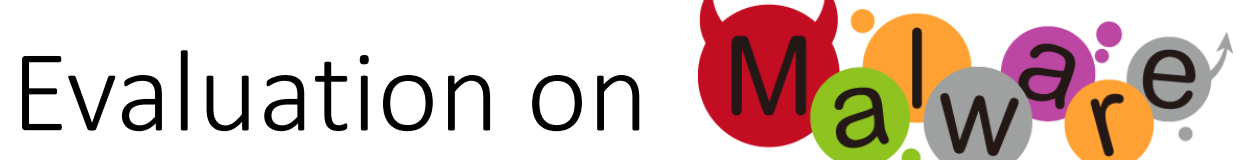

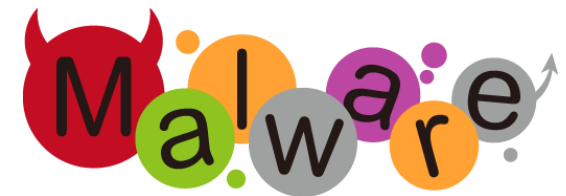

- 400 Malware Samples
	- half of them are from VirusTotal
	- half of them are from Padawan

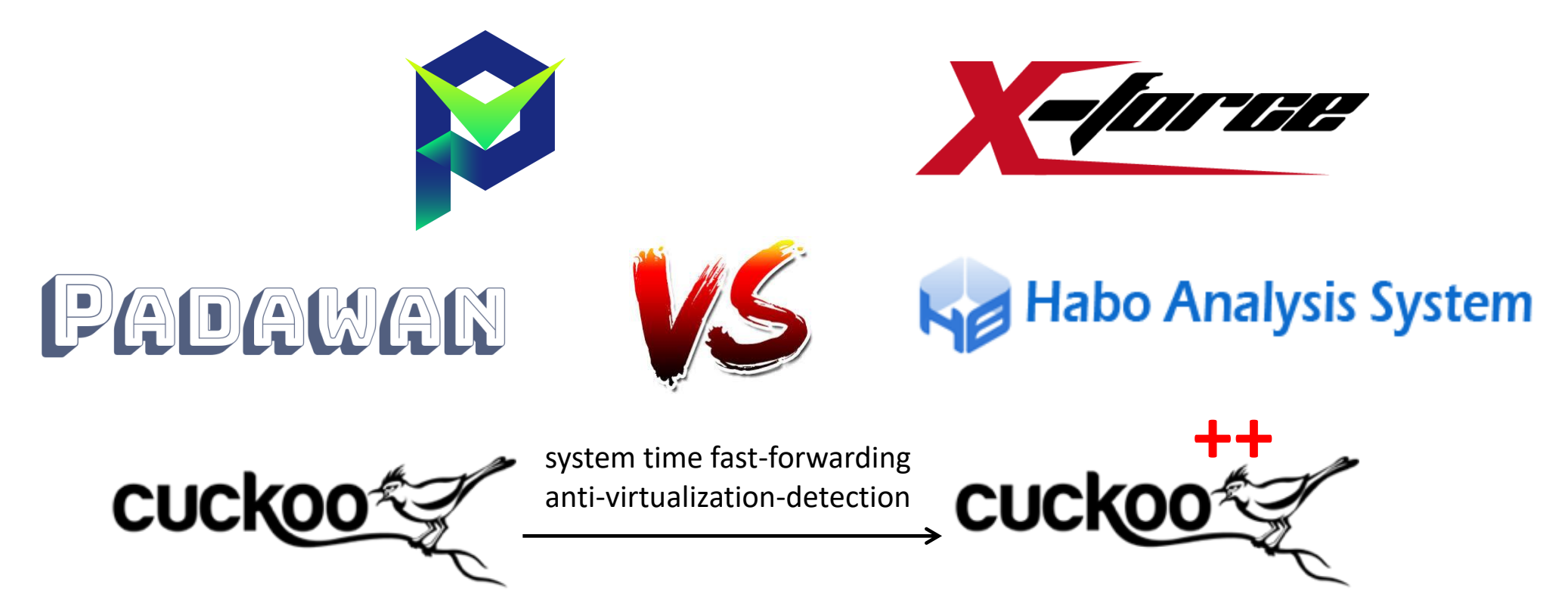

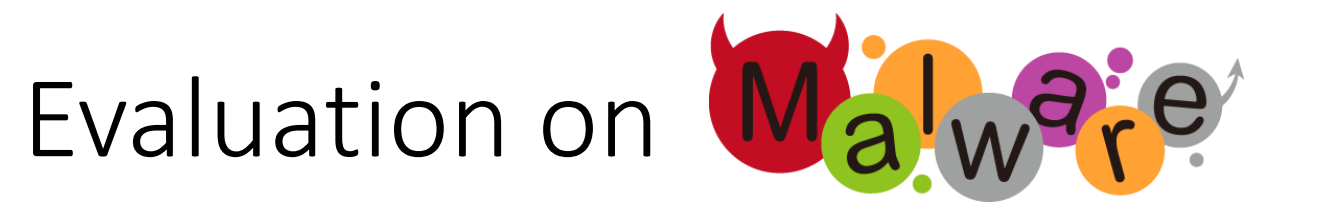

- PMP reports more than twice syscall sequences of that of other tools
- PMP is 9.8 times faster than X-Force
- PMP yields 1.5 times longer path schemes than X-Force

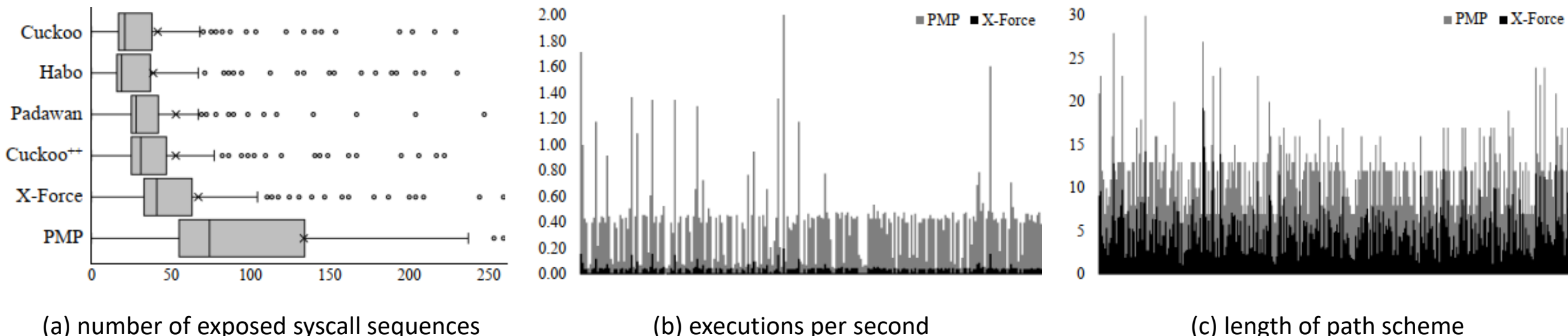

(a) number of exposed syscall sequences

#### Case Study: C&C Bot Malware Sample

#### • Simplified Code Snippet

01 char \*data = read file("/sys/class/dmi/id/product name");

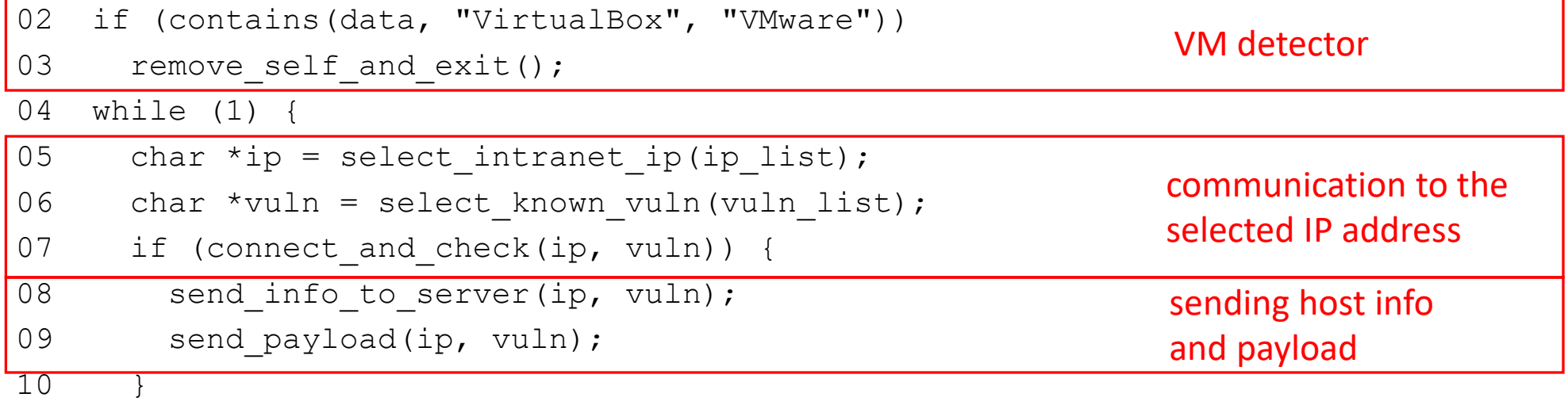

11 }

#### • Comparison of Different Tools

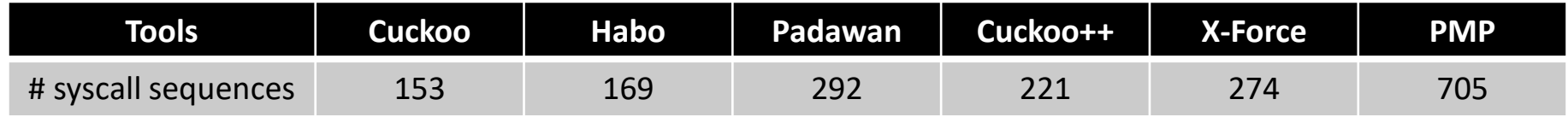

#### Availability

## Experimental version of PMP: <https://github.com/pmp-tool/PMP>

# Thank you!

Q & A